## Handy-Lambda

1. Handy-Lambda  $AC$  USB

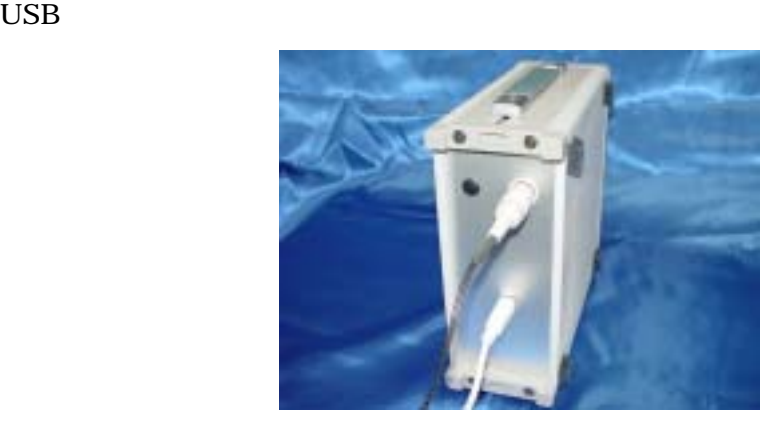

2. USB USB USB USB PC

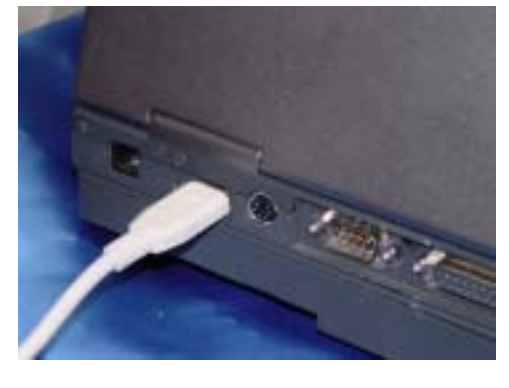

3. Windows USB

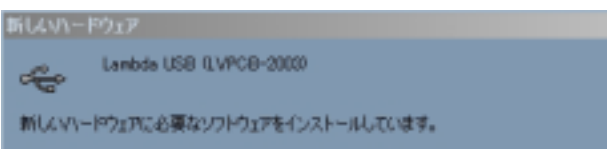

 $4.$ 

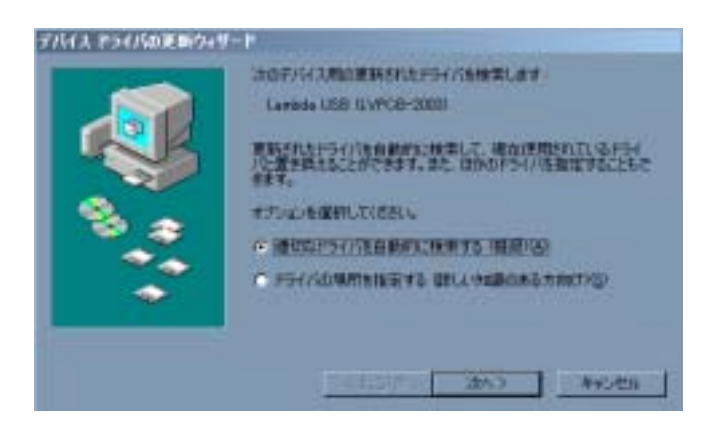

## 4. CD-ROM FD

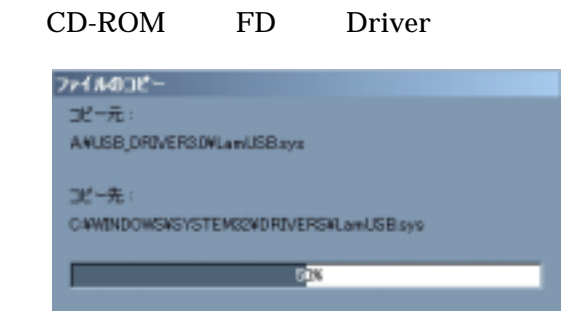

 $5.$ 

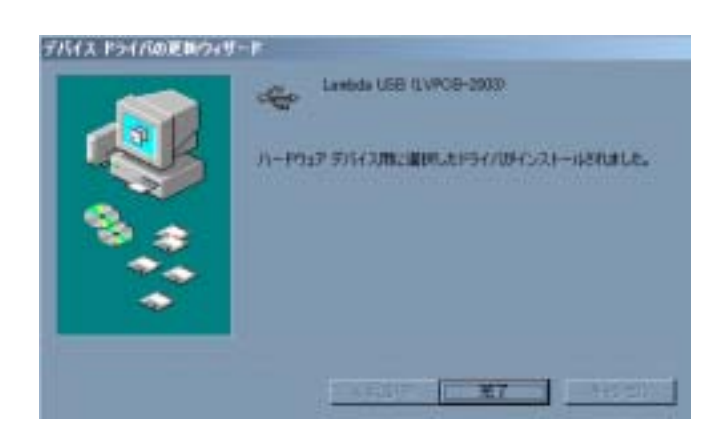